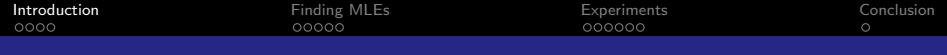

# Separating a Walkable Environment into Layers

Arne Hillebrand Marjan van den Akker Roland Geraerts Han Hoogeveen

> <span id="page-0-0"></span>Department of Information and Computing Sciences Utrecht University, the Netherlands

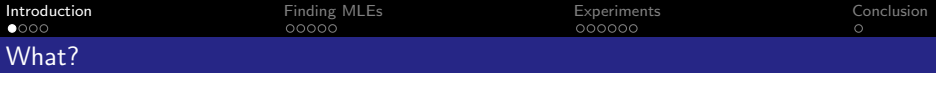

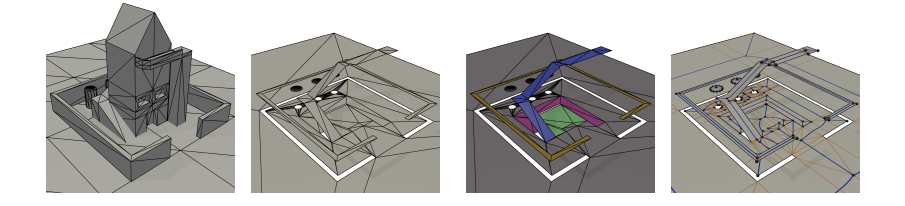

- **1** Obtain a 3D-model of a building;
- 2 Filter and repair to obtain the walkable environment;
- 3 Obtain a multi-layered environment;
- <span id="page-1-0"></span>4 Do something useful (e.g. generate a navigation mesh).

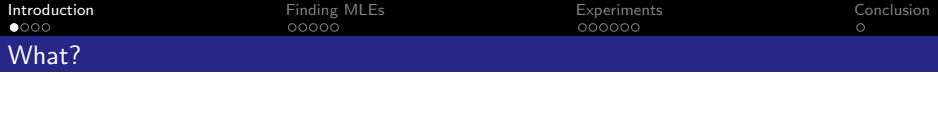

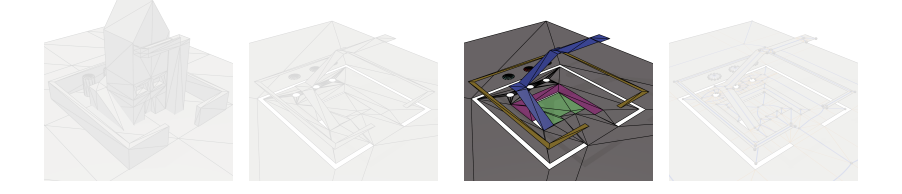

- **1** Obtain a 3D-model of a building;
- 2 Filter and repair to obtain the walkable environment;
- 3 Obtain a multi-layered environment;
- <span id="page-2-0"></span>4 Do something useful (e.g. generate a navigation mesh).

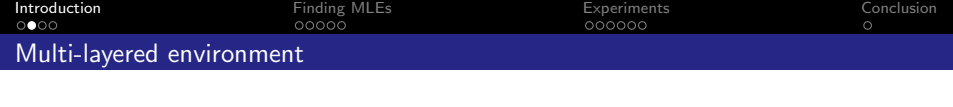

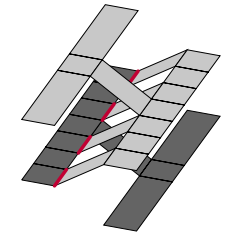

- $\triangleright$  No two polygons P and Q in a layer  $L_i$  overlap;
- Iff polygons P and Q are **connected** and in different layers, the shared edge between  $P$  and  $Q$  is a connection in C.
- <span id="page-3-0"></span>Every polygon  $P$  is assigned to exactly one layer.

<sup>[1]</sup> van Toll, Cook, and Geraerts, "Navigation meshes for realistic multi-layered environments"

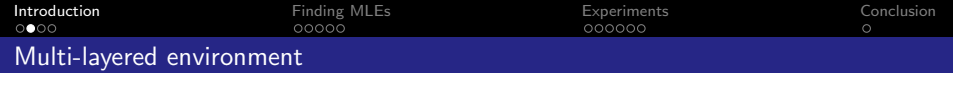

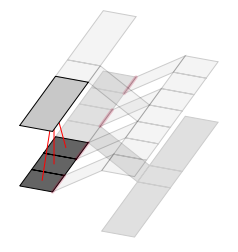

- $\triangleright$  No two polygons P and Q in a layer  $L_i$  overlap;
- Iff polygons P and Q are **connected** and in different layers, the shared edge between  $P$  and  $Q$  is a connection in C.
- <span id="page-4-0"></span>Every polygon  $P$  is assigned to exactly one layer.

<sup>[1]</sup> van Toll, Cook, and Geraerts, "Navigation meshes for realistic multi-layered environments"

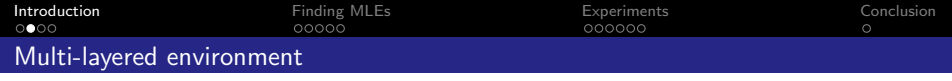

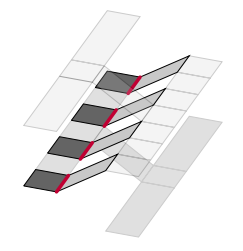

- $\triangleright$  No two polygons P and Q in a layer  $L_i$  overlap;
- Iff polygons P and Q are **connected** and in different layers, the shared edge between  $P$  and  $Q$  is a **connection** in  $C$ .
- <span id="page-5-0"></span>Every polygon  $P$  is assigned to exactly one layer.

<sup>[1]</sup> van Toll, Cook, and Geraerts, "Navigation meshes for realistic multi-layered environments"

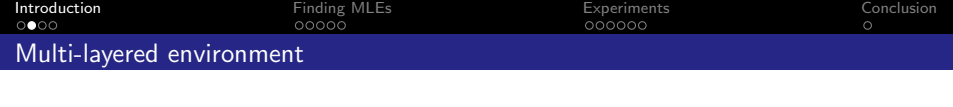

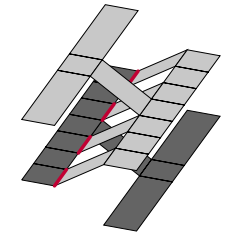

- $\triangleright$  No two polygons P and Q in a layer  $L_i$  overlap;
- Iff polygons P and Q are **connected** and in different layers, the shared edge between  $P$  and  $Q$  is a connection in C.
- <span id="page-6-0"></span>Every polygon  $P$  is assigned to exactly one layer.

<sup>[1]</sup> van Toll, Cook, and Geraerts, "Navigation meshes for realistic multi-layered environments"

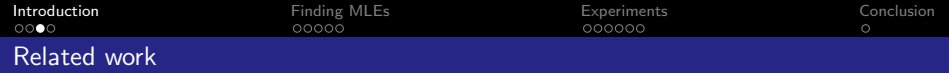

#### **Creators**

- $\triangleright$  "Render" a multi-layered environment top down [1]
- $\triangleright$  Modelling tool where layer information is encoded [2]
- $\triangleright$  Create navigation mesh with a multi-layered environment as intermediate result [3]

#### Users

- $\triangleright$  Use a multi-layered graph of a building to clear buildings [4]
- $\triangleright$  Use a multi-layered environment to create navigation mesh [5]

<sup>[1]</sup> Deusdado, Fernandes, and Belo, "Path planning for complex 3D multilevel environments"

<sup>[2]</sup> Jiang et al., "A semantic environment model for crowd simulation in multilayered complex environment"

<sup>[3]</sup> Oliva and Pelechano, "NEOGEN: Near optimal generator of navigation meshes for 3D multi-layered environments"

<sup>[4]</sup> Rodriguez and Amato, "Roadmap-based level clearing of buildings"

<span id="page-7-0"></span><sup>[5]</sup> van Toll, Cook, and Geraerts, "Navigation meshes for realistic multi-layered environments"

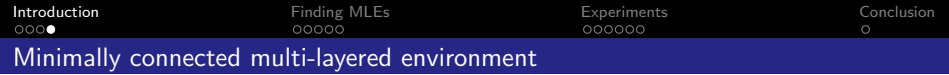

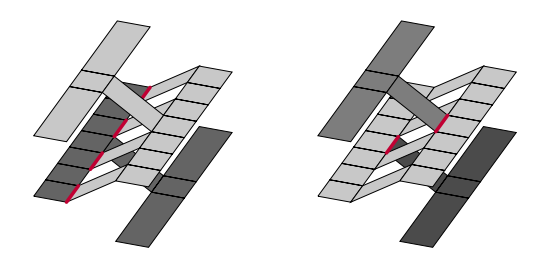

Definition (Minimally connected multi-layered environment)

<span id="page-8-0"></span>A minimally connected multi-layered environment (MICLE) is a multi-layered environment where the number of connections is minimal.

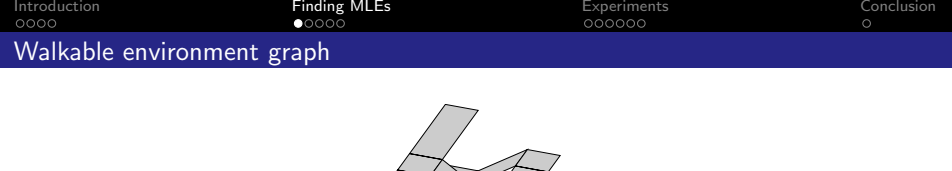

- $\triangleright$  A vertex for every polygon;
- $\triangleright$  An edge between every distinct pair of connected polygons; Associated with each edge e is also an integer **weight**  $w(e)$ .
- <span id="page-9-0"></span> $\triangleright$  An overlap annotation between every distinct pair of overlapping polygons.

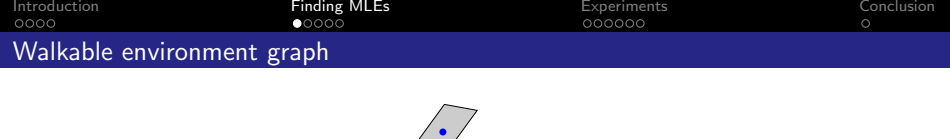

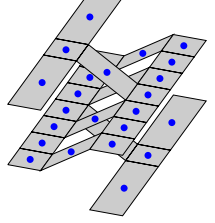

- $\triangleright$  A vertex for every polygon;
- $\triangleright$  An edge between every distinct pair of connected polygons; Associated with each edge e is also an integer **weight**  $w(e)$ .
- <span id="page-10-0"></span> $\triangleright$  An overlap annotation between every distinct pair of overlapping polygons.

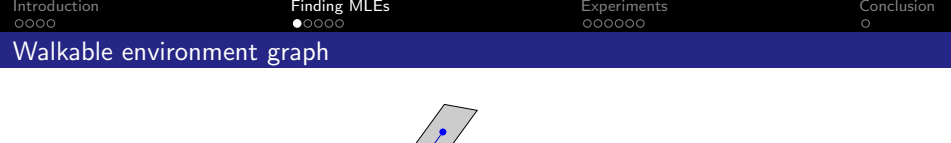

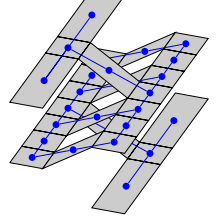

- $\triangleright$  A vertex for every polygon;
- $\triangleright$  An edge between every distinct pair of connected polygons; Associated with each edge e is also an integer **weight**  $w(e)$ .
- <span id="page-11-0"></span> $\triangleright$  An overlap annotation between every distinct pair of overlapping polygons.

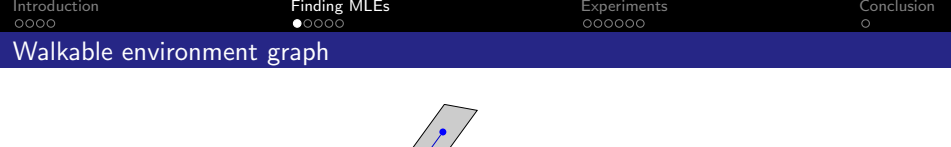

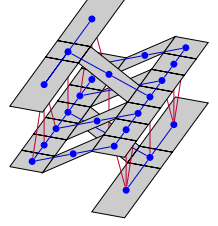

- $\triangleright$  A vertex for every polygon;
- $\triangleright$  An edge between every distinct pair of connected polygons; Associated with each edge e is also an integer **weight**  $w(e)$ .
- <span id="page-12-0"></span> $\triangleright$  An overlap annotation between every distinct pair of overlapping polygons.

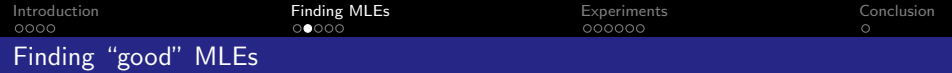

Minimize the cumulative weight of connections.

Developed three algorithms:

- $\blacktriangleright$  ILP;
- $\blacktriangleright$  Local search;
- <span id="page-13-0"></span> $\blacktriangleright$  Height heuristic.

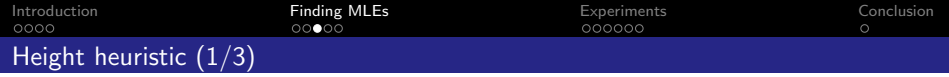

### Observation:

 $\blacktriangleright$  Polygons traditionally clustered at height levels.

<span id="page-14-0"></span>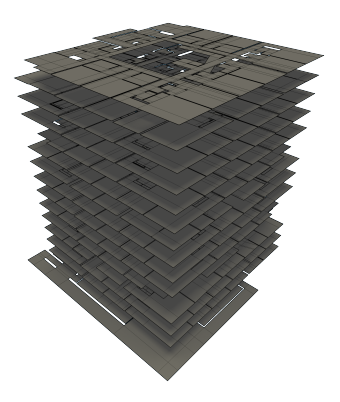

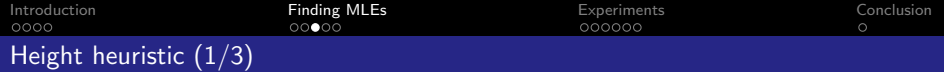

#### Observation:

 $\triangleright$  Polygons traditionally clustered at height levels.

#### CLUSTER.

- **1** Create components
- 2 Scan bottom to top
- **3** Merge components in range
- **4** Increase range and repeat

#### LOCALMIN

- **1** Keep active list
- 2 Merge or redistribute
- <span id="page-15-0"></span>**3** Repeat while active  $\neq \emptyset$

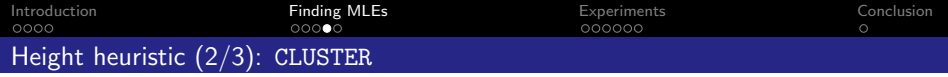

<span id="page-16-0"></span>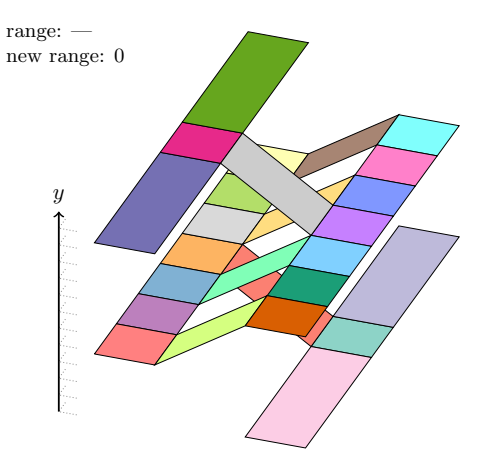

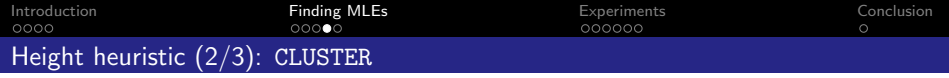

<span id="page-17-0"></span>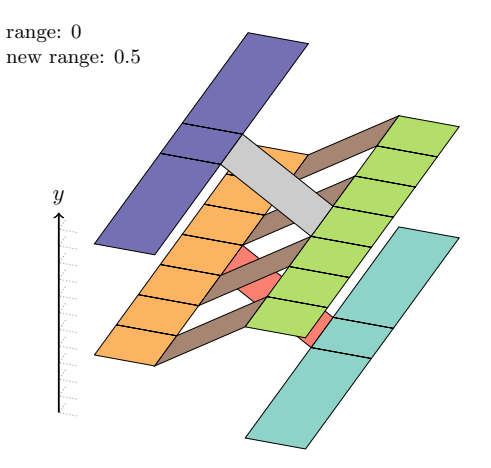

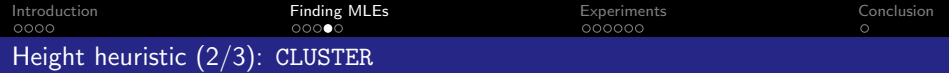

<span id="page-18-0"></span>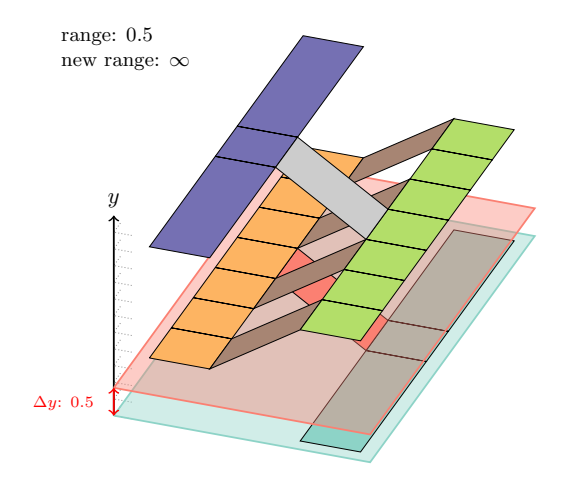

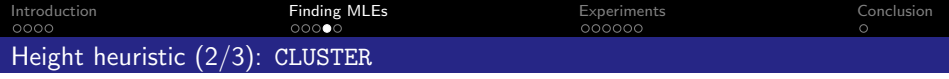

<span id="page-19-0"></span>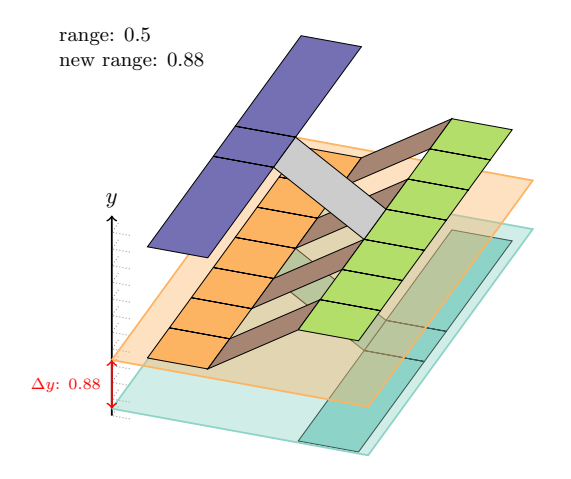

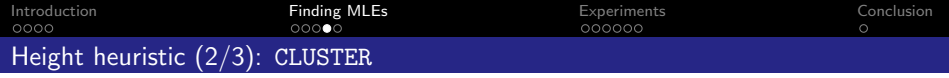

<span id="page-20-0"></span>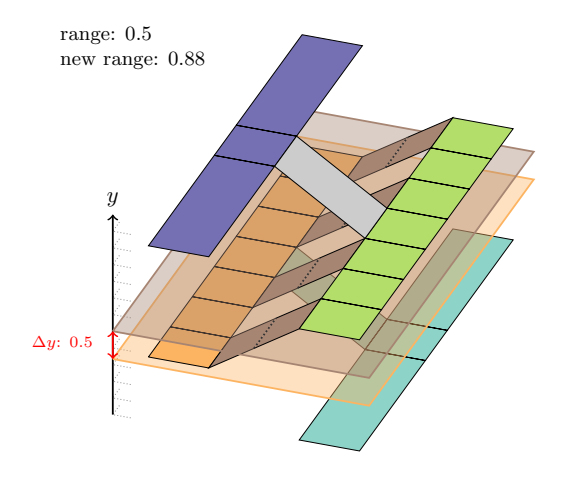

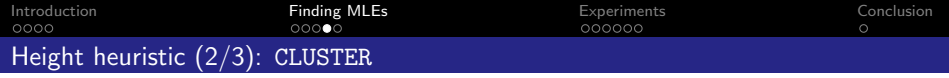

<span id="page-21-0"></span>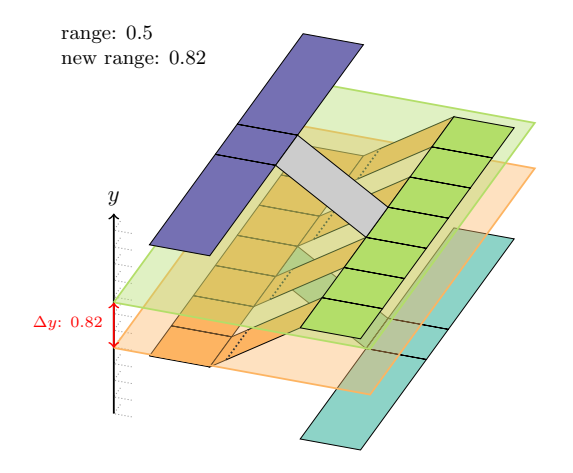

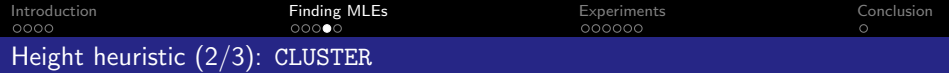

<span id="page-22-0"></span>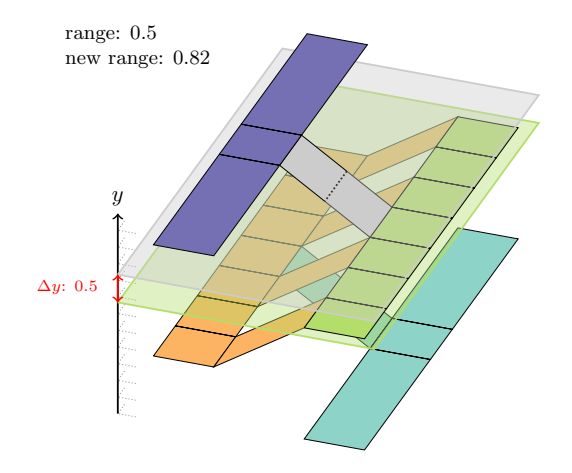

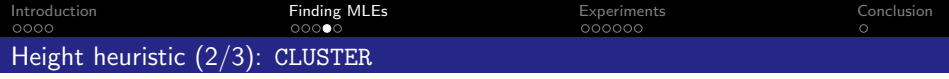

<span id="page-23-0"></span>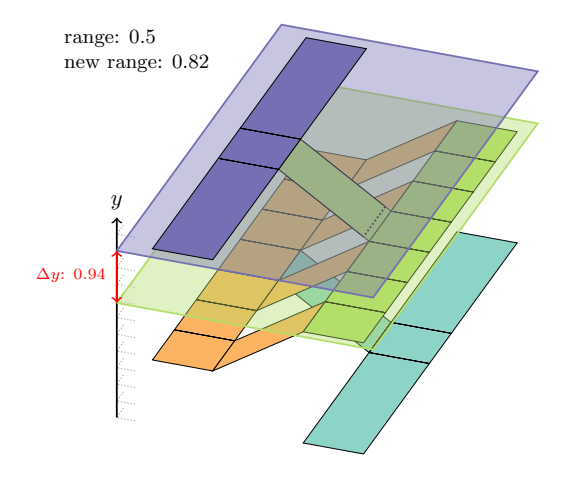

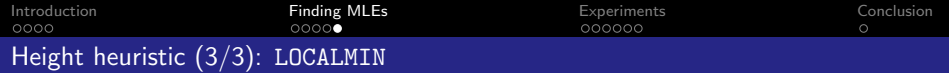

<span id="page-24-0"></span>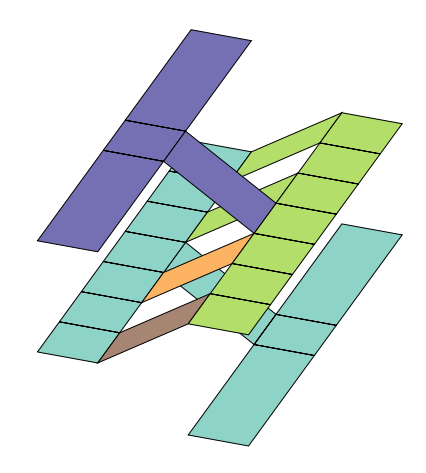

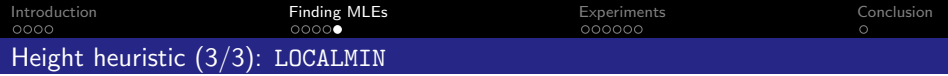

<span id="page-25-0"></span>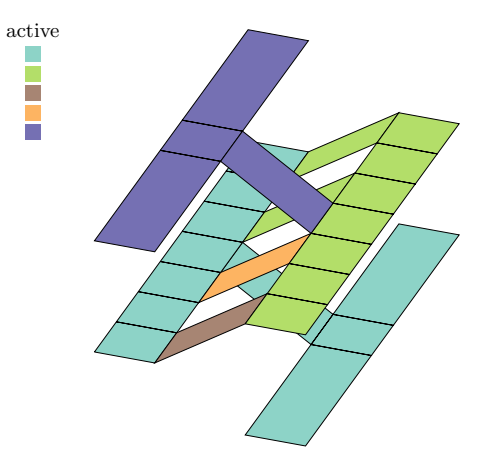

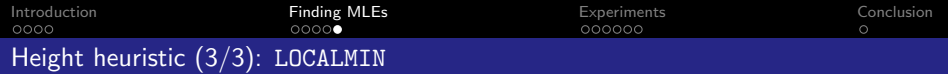

<span id="page-26-0"></span>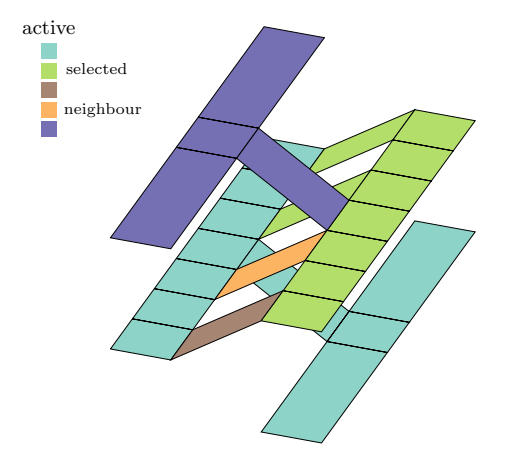

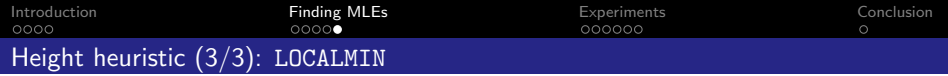

<span id="page-27-0"></span>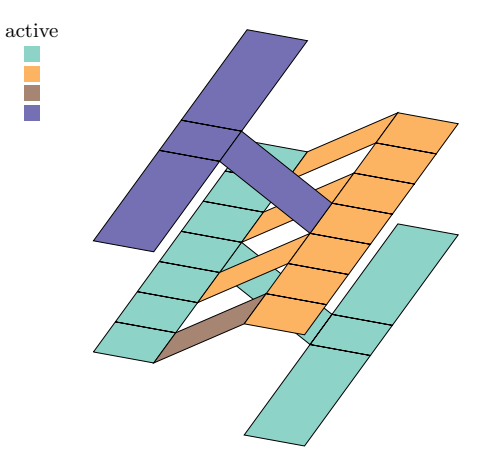

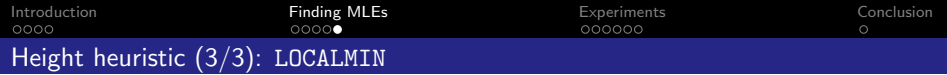

<span id="page-28-0"></span>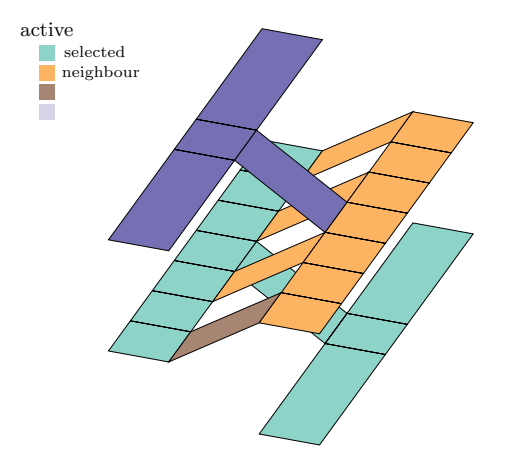

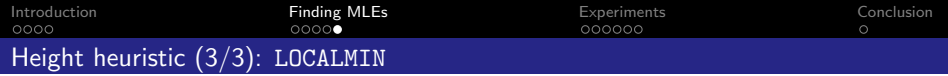

<span id="page-29-0"></span>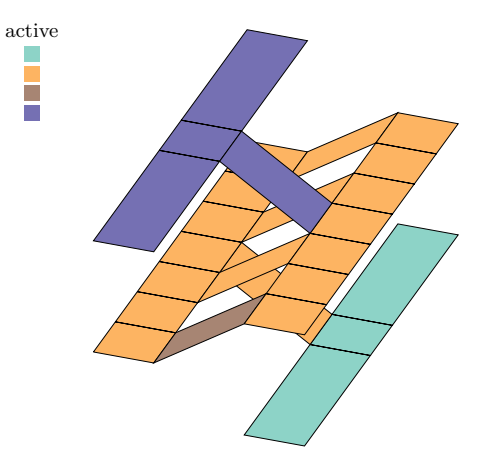

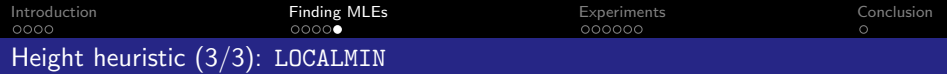

<span id="page-30-0"></span>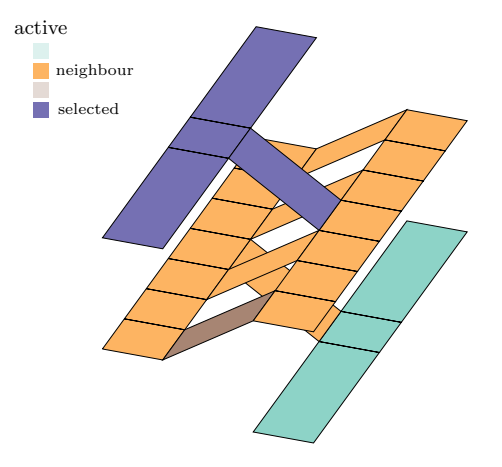

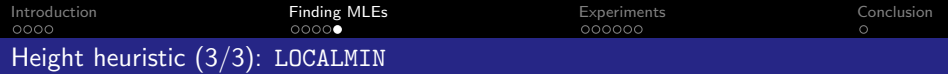

<span id="page-31-0"></span>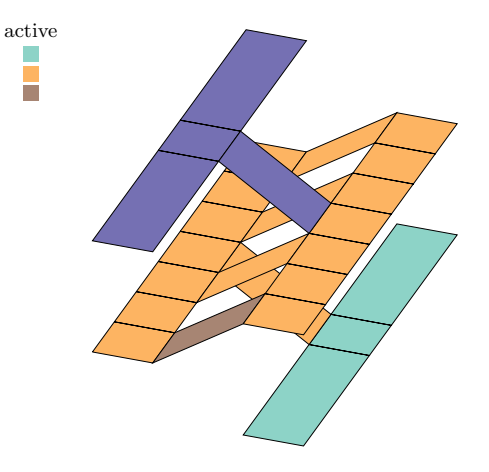

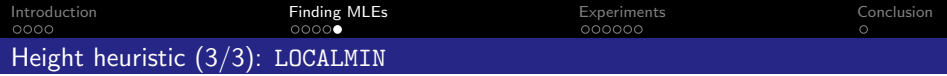

<span id="page-32-0"></span>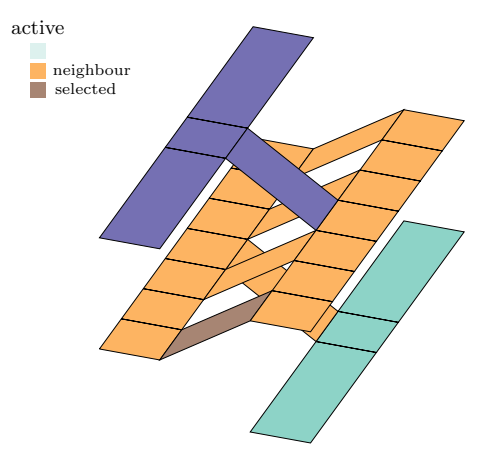

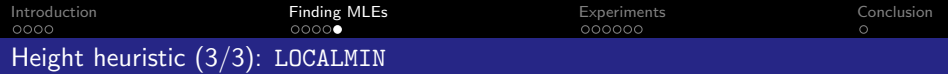

<span id="page-33-0"></span>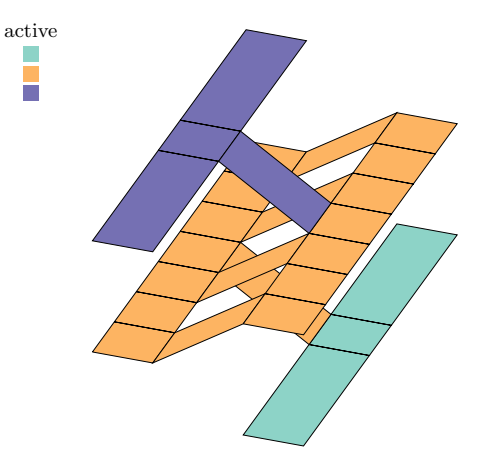

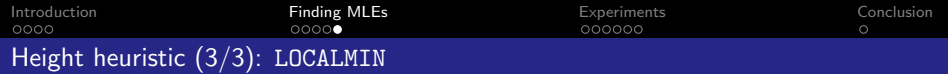

<span id="page-34-0"></span>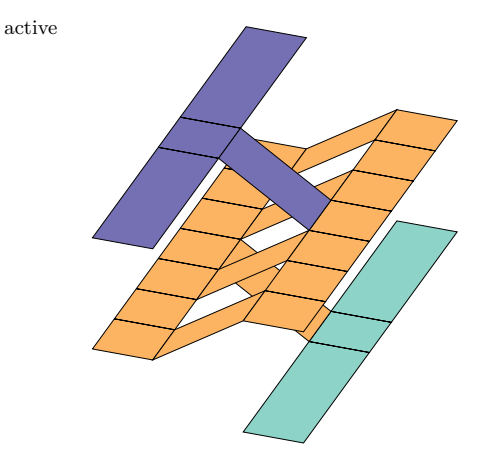

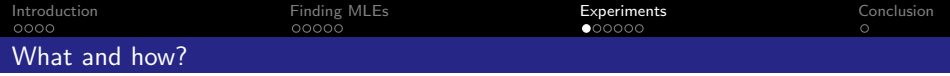

#### What did we want to determine?

- $\blacktriangleright$  How do the algorithms scale;
- $\triangleright$  Quality of the solution (number of connections);
- <span id="page-35-0"></span> $\blacktriangleright$  Independence of geometric representation.

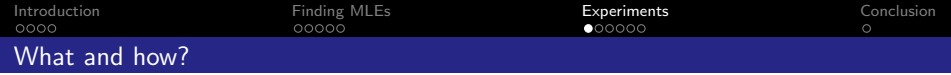

#### How did we test this?

- $\blacktriangleright$  Test different environments;
- $\blacktriangleright$  Rotate environment;
- $\blacktriangleright$  Compress the graph.

<span id="page-36-0"></span>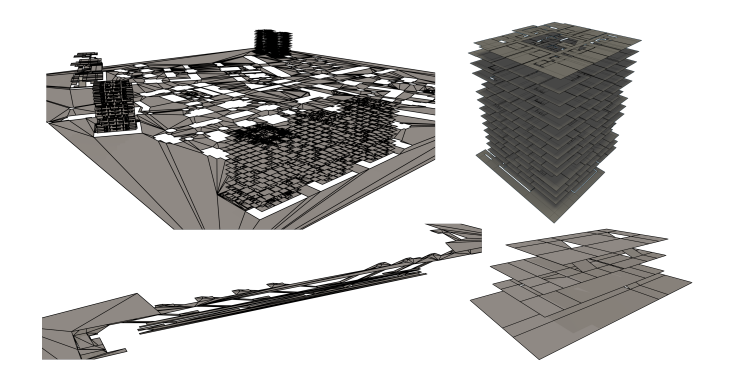

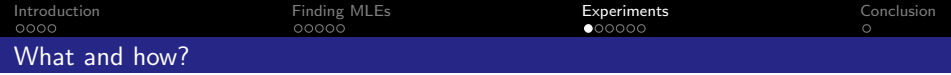

#### How did we test this?

- $\blacktriangleright$  Test different environments;
- $\blacktriangleright$  Rotate environment;
- <span id="page-37-0"></span> $\blacktriangleright$  Compress the graph.

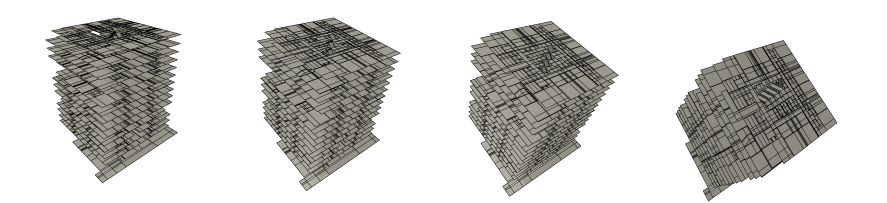

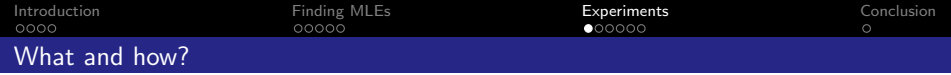

#### How did we test this?

- $\blacktriangleright$  Test different environments;
- $\blacktriangleright$  Rotate environment;
- $\blacktriangleright$  Compress the graph.

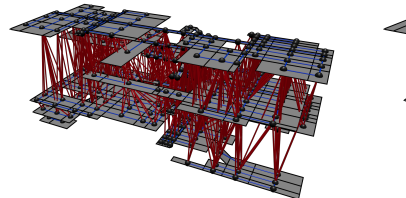

<span id="page-38-0"></span>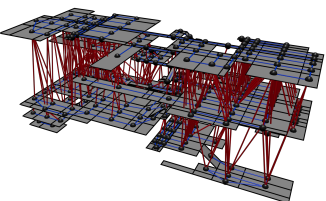

<span id="page-39-0"></span>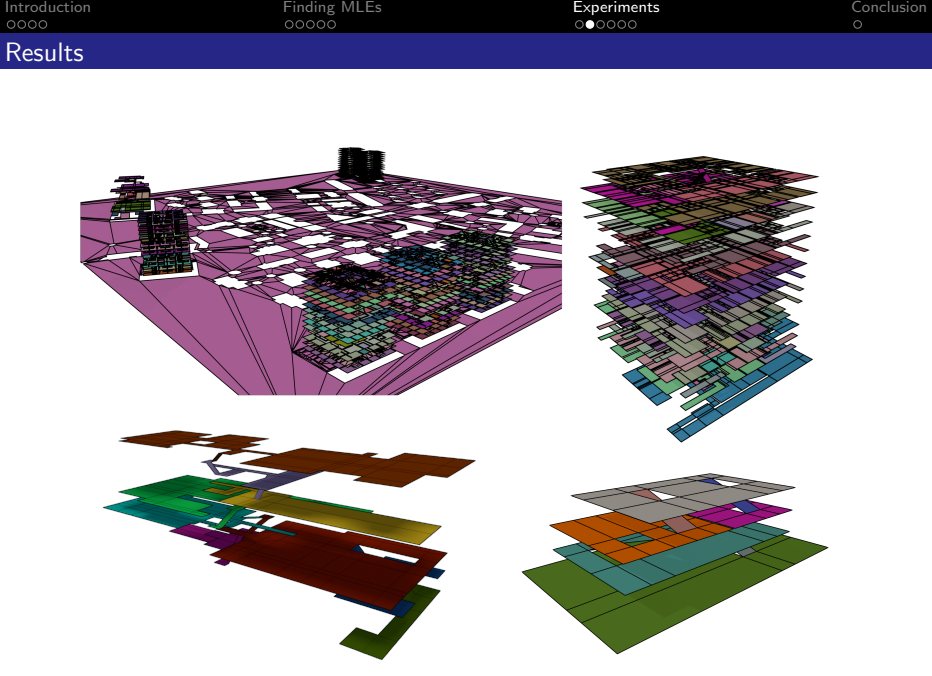

[Introduction](#page-0-0) [Finding MLEs](#page-9-0) [Experiments](#page-35-0) [Conclusion](#page-44-0)

#### [Results \(2/2\)](#page-40-0)

<span id="page-40-0"></span>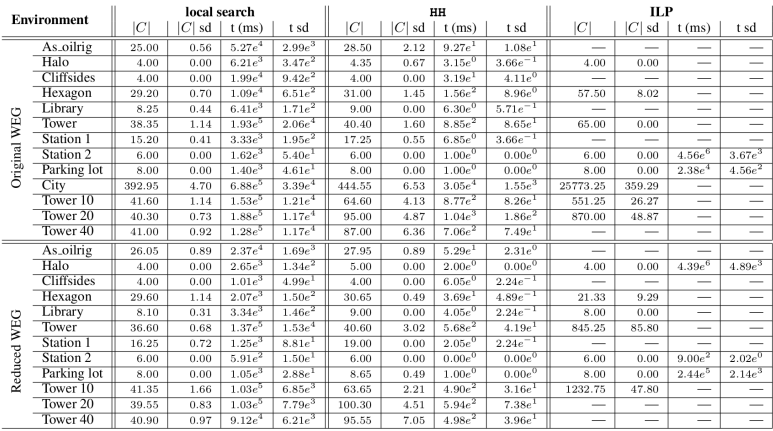

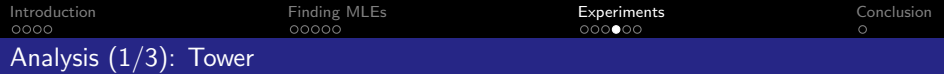

<span id="page-41-0"></span>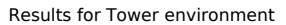

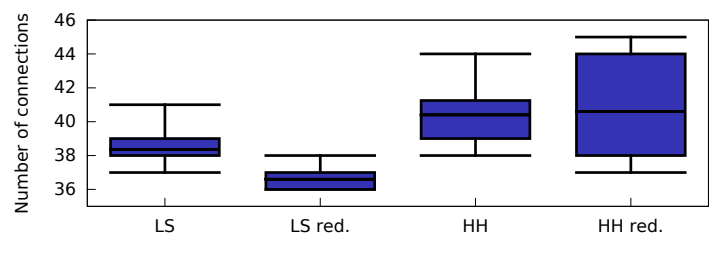

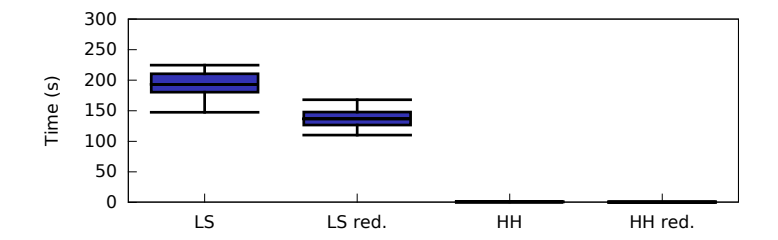

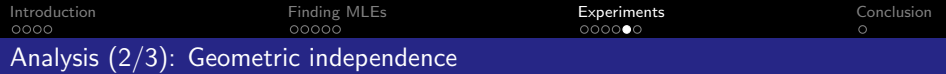

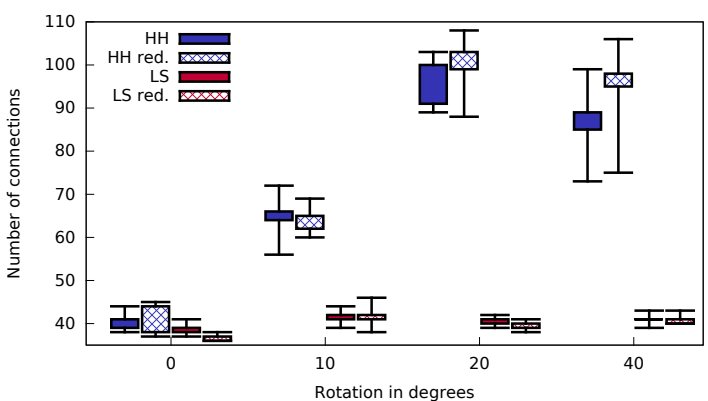

#### <span id="page-42-0"></span>Results for Tower environment

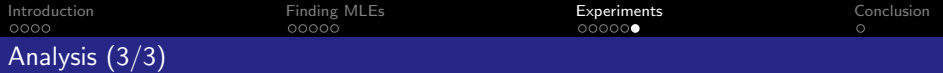

27 tables condensed in one normal table and two 3D tables.

## Speed:

- $\blacktriangleright$  HH is faster than LS for 12/13 environments;
- $\triangleright$  No statistical difference between HH red. and HH;
- $\triangleright$  LS is slower than LS red. for 12/13 environments.

### Quality:

- $\blacktriangleright$  HH finds lower  $|C|$  than HH red. in 5/13 cases;
- $\blacktriangleright$  HH finds **higher**  $|C|$  than LS in 8/13 cases;
- <span id="page-43-0"></span> $\triangleright$  LS and HH have **higher**  $|C|$  when environment is rotated. Although effect is less pronounced for LS

All above statements are statistically significant for  $\alpha = 0.001$ 

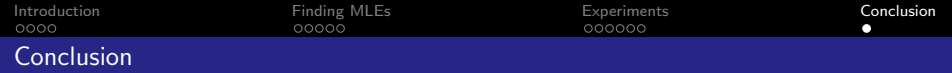

We have:

- $\triangleright$  Identified a common (sub-)problem: finding an MLE;
- $\blacktriangleright$  Implemented and tested three algorithms. Height heuristic, local search and ILP

In the future:

- $\triangleright$  Work on the first step in the pipeline (extracting a WE);
- <span id="page-44-0"></span> $\triangleright$  Extend 2D algorithms to multi-layered environments.